## **Linux Work 2 Answers**

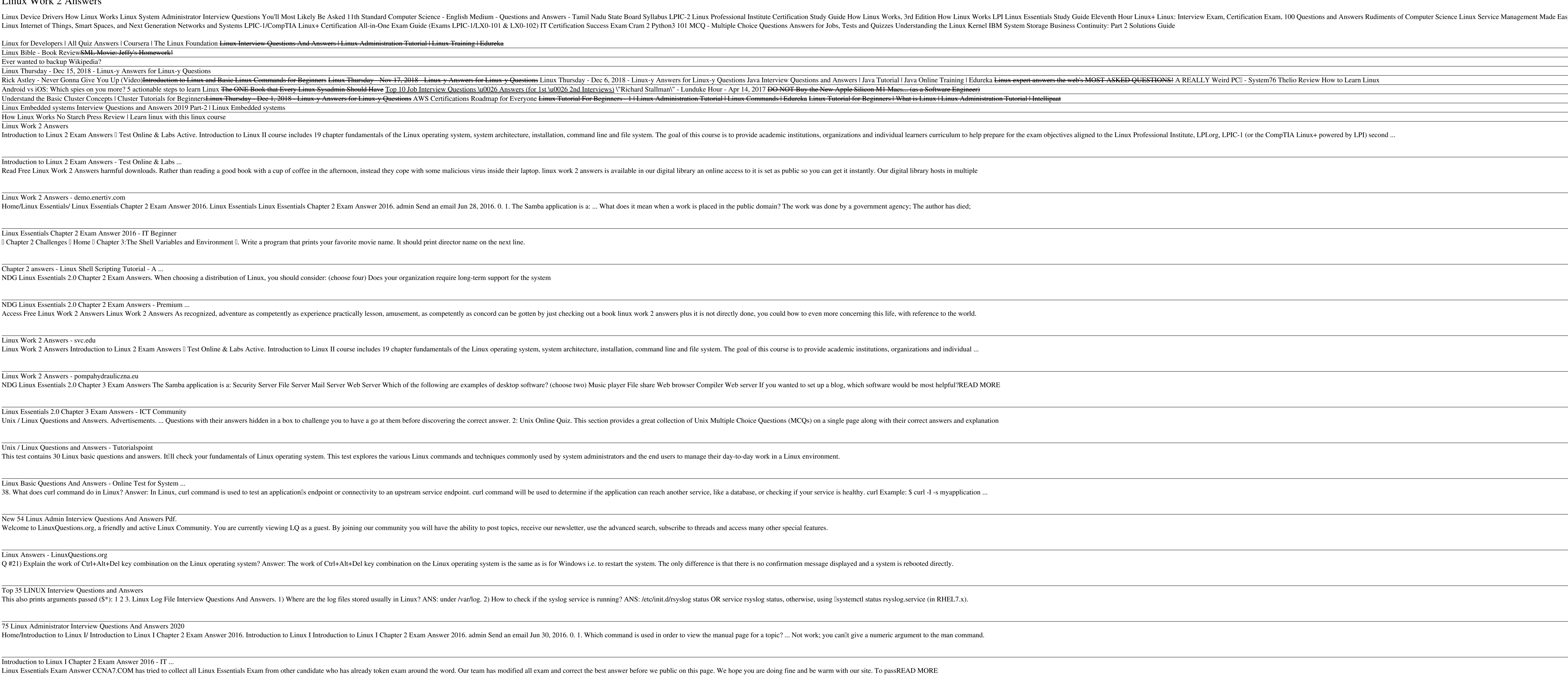

NDG Linux Essentials 2.0 Final Comprehensive Exam (Chapter ... A list of top frequently asked Linux interview questions and answers are given below. 1) What is Linux? Linux is a UNIX based operating system. Linus Torvalds first introduced it. It is an open source operating system that

Linux Essentials Exam Answer - CCNA7

NDG Linux Essentials 2.0 Final Comprehensive Exam (Chapter 1-18) Answers Embedded Systems means: Companies must share their changes You can view the softwarells source code Businesses cannot charge anything for the softwar

Top 42 Linux Interview Questions - javatpoint

Individuals who complete this course should understand Linux system architecture, Linux installation and packages, Linux command line, device basics and the Linux file system. This course implements a ¤practice as you read

Copyright code : [c6e391db47dc1f66114fbb2231d1ee3f](https://donner.medair.org/c6e391db47dc1f66114fbb2231d1ee3f.html)

Easy with systemd Oswaal CBSE Chapterwise & Topicwise Question Bank Class 11 Computer Science Book (For 2023-24 Exam)

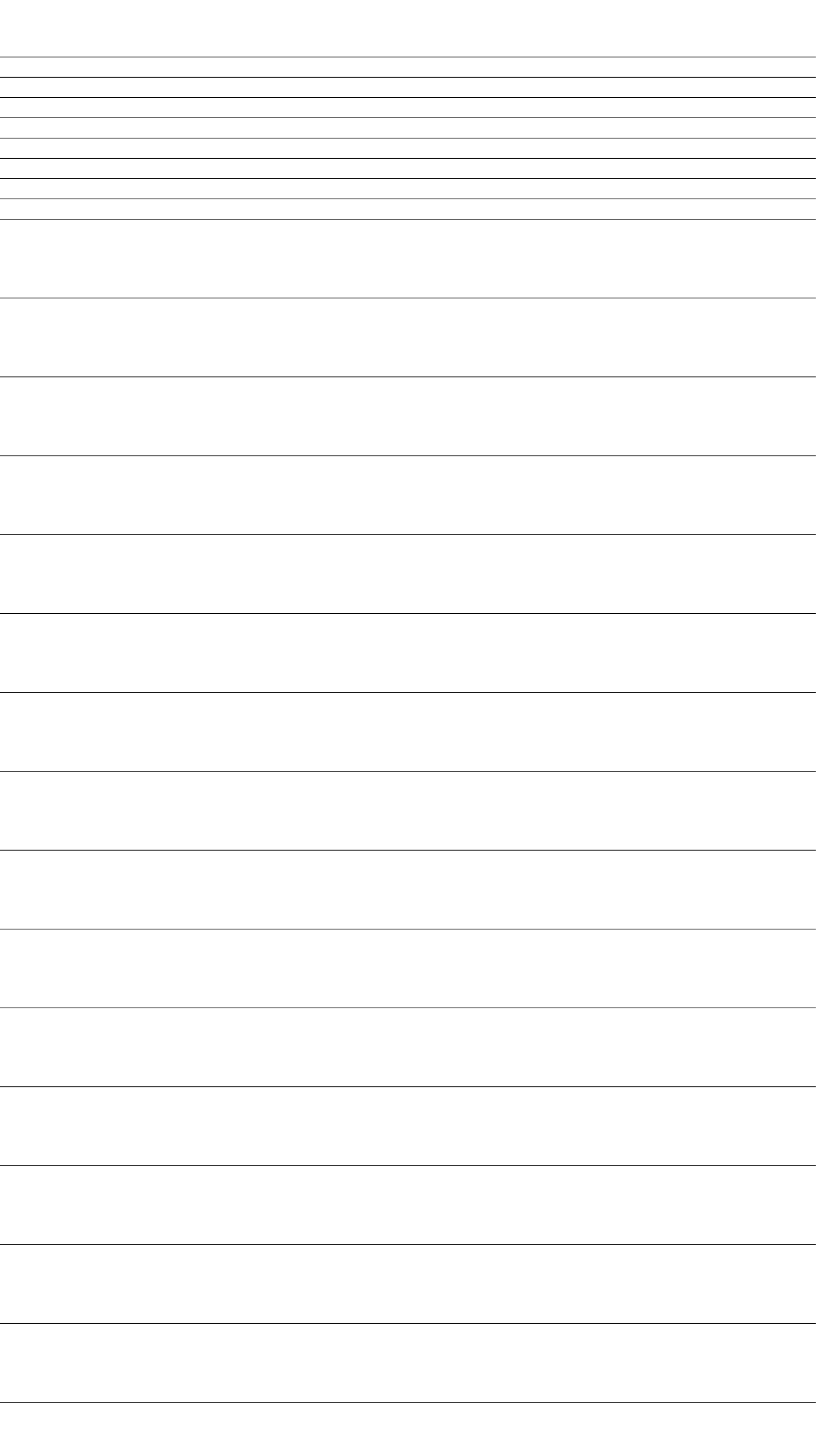